## Read eBook

# ALL YOU WANTED TO KNOW ABOUT CREATING PRESENTATIONS USING MS POWERPOINT

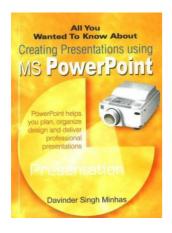

Sterling Publishers Pvt.Ltd. Paperback. Book Condition: new. BRAND NEW, All You Wanted to Know About Creating Presentations Using MS PowerPoint, Davinder Singh Minhas, Davinder Singh Minhas is an experienced and well-established author in the field of Information Technology. He is a Microsoft Certified Professional and has over 60 books on various facets of computer programs to his credit. His books have been critically acclaimed by many schools as well as readers both in India and abroad.

# Download PDF All You Wanted to Know About Creating Presentations Using MS PowerPoint

- Authored by Davinder Singh Minhas
- · Released at -

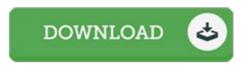

Filesize: 5.62 MB

#### Reviews

This pdf is amazing. I actually have go through and that i am sure that i will planning to read once again again in the future. You wont truly feel monotony at at any moment of the time (that's what catalogs are for regarding when you request me).

## -- Wellington Connelly

I just started off looking over this ebook. It is actually loaded with wisdom and knowledge Its been developed in an remarkably simple way in fact it is simply after i finished reading through this book where basically modified me, modify the way i believe.

#### -- Josie Koch IV

A whole new eBook with a brand new viewpoint. Yes, it is perform, continue to an interesting and amazing literature. You wont truly feel monotony at whenever you want of the time (that's what catalogs are for concerning should you ask me).

#### -- Margie Jaskolski